# **Base em Análise (CCESS281)**

Esta documentação é válida para todas as versões do Consistem ERP.

## **Pré-Requisitos**

Não há.

### **Acesso**

Módulo: Entradas - Compras - E-Procurement

Grupo: Solicitação

[Cadastro de Sugestão Automática de Solicitação \(CCESS280\)](#)

Após informar o código no campo **Natureza**

## **Visão Geral**

Este programa permite selecionar a forma em que a análise de estoque será realizada para a sugestão de solicitação de compra dos itens.

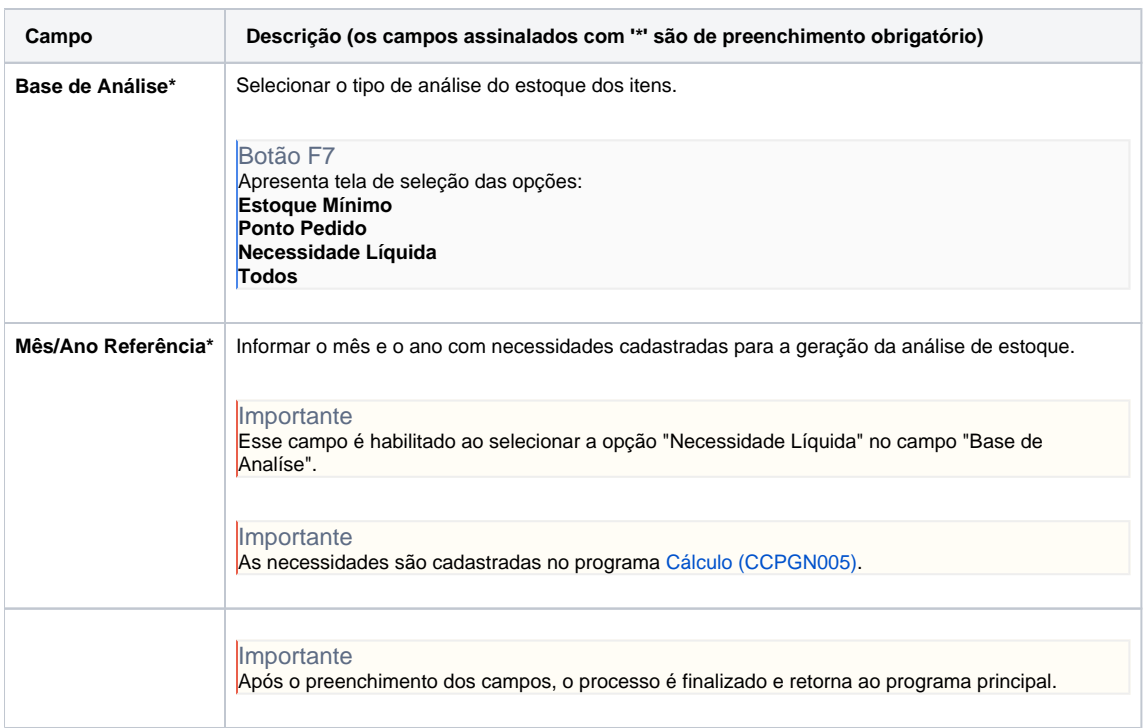

#### Atenção

As descrições das principais funcionalidades do sistema estão disponíveis na documentação do [Consistem ERP Componentes.](http://centraldeajuda.consistem.com.br/pages/viewpage.action?pageId=56295436) A utilização incorreta deste programa pode ocasionar problemas no funcionamento do sistema e nas integrações entre módulos. Sim Não